## **Activation du compte ENT d'un élève**

- ENT -

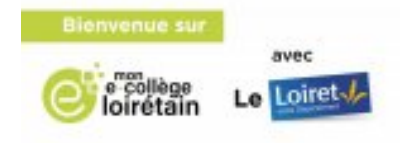

Date de mise en ligne : mardi 6 septembre 2022

**Copyright © Collège de Chécy - Tous droits réservés**

Vous trouverez ci-dessous une documentation pour vous expliquer comment un élève peut activer son compte ENT. Cet accès lui permettra d'ouvrir pronote.

http://clg-pierre-mendes-france-checy.tice.ac-orleans-tours.fr/eva/sites/clg-pierre-mendes-france-checy/local/cache-vi gnettes/L52xH52/pdf-39070.png